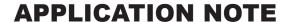

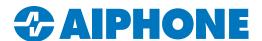

# IXG Series Network Security Summary

## **Stations and Devices**

IX and IXG Series stations are PoE-powered and require a wired connection and must reside on the same logical network. with the exception of the Aiphone IXG Mobile App.

Entrance Station: IXG-DM7-HID Tenant Station: IXG-2C7

Master Stations: IX-MV7-\*, IX-RS-\*, IXG-MK

Door Stations: IX-EA, IX-DV, IX-DVF-\*, IX-SSA-\*, IX-SS-2G

Adaptors: IXGW-GW, IXGW-LC

Mobile App: "Aiphone IXG"

## **Support Tool Software Information**

The IXG Support Tool is used to batch configure all stations simultaneously, by finding each station on the network by its MAC address. The IXG Series is designed to function on managed or enterprise-level networks, however, the broadcast method used to find stations during the programming process may require advanced network configuration to allow network-wide broadcasts.

It is possible **Windows Defender or other firewalls and anti-virus software may prevent this broadcast search for stations**. Typically, temporarily disabling these for a short time during the programming process prevents interruption or failure.

It is recommended, when possible, that stations and adaptors are placed on the same unmanaged network as the programming PC for initial programming. Once configured, the stations may be removed from this environment and deployed where needed.

Download and install the IXG Support Tool programming software. The latest version of Support Tool and IXG Series station firmware can always be found here <a href="https://www.aiphone.net/support/software-documents/ixg/">https://www.aiphone.net/support/software-documents/ixg/</a>

### Support Tool and Line Supervision Software Minimum System Requirements

OS: Windows 7 (Professional, Enterprise, Ultimate), Windows 8 (Pro, Enterprise).

Windows 8.1 (Pro, Enterprise) Windows 10 (Home, Pro, Enterprise)

**CPU:** 32 bit (x86) or 64 bit (x64) of 1 GHz

RAM: 4GB or more

Screen Resolution: 1280 x 768

#### Support Tool and Line Supervision Software ID and Passwords

Administrator ID: admin (max. 32 characters)

Administrator Password: admin (max. 32 characters)
Property Management ID: admin (max. 32 characters)

Property Management Password: admin (max. 32 characters)

09/22

# **Security and Communication**

The IXG Series supports the use of **HTTPS** and **SSL/TLS** (v1.0, 1.1, and 1.2), providing the ability to upload signed certificates to encrypt and secure authentication. Support Tool allows centralized certificate management, with the ability to upload **CA certificates**.

**SSH** (SFTP over SSH) is used when uploading a setting file to stations using the IXG Support Tool, but not during typical operation. This is a critical function, therefore SSH cannot be disabled.

**HTTPS** is used when uploading from IXG Support Tool to the IXG Cloud server. This may require whitelisting the following URL: \*.ap-northeast-1.amazonaws.com (this \* is a wildcard representing multiple subdomains).

**IEEE 802.1X** authentication is supported.

Hash Algorithms: MD5, SHA1, SHA256

Communication

SIP Connection Port: 5060

**Audio codec:** G.711 (μ-law, A-law) **Video codec:** H.264/AVC, Motion JPEG

Video Encoder 1 (Intercom Communication) RTP Video: Start 30000 - End 31000 RTP Audio: Start 20000 - End 21000

Video Encoder 2 (Secondary HD Streaming)

RTP Video: Start 32000 (1-65534) - End 33000 (1-65535)

RTP Audio: Start 22000 - End 33000

Minimum / Maximum Frame Rate (FPS): 1 / 30

Minimum / Maximum Bitrate: 32 / 2048

Minimum / Maximum Resolution (Encoder 2): 320x240 / 1280x960

By default, **IXG stations use Unicast when placing outbound calls to other stations**, but may utilize Multicast in network environments that would benefit from the method. When Paging to more than 50 stations Multicast is required, and a Multicast address must be set in Support Tool. If Multicast is used, either for calling or when required for large paging groups any address in the 224.0.0.0 to 239.255.255 range may be used.

#### Addressing

The IXG Series offers Batch IP addressing or can be manually set for each device using the 'IXG Support Tool'. Each IXG station is set to the same default static IP address (192.168.1.160) that can be manually changed or set to DHCP during the programming process.

**IPv4:** 192.168.1.160 (1.0.0.0-223.255.255.254)

**Subnet Mask:** 255.255.255.0 (128.0.0.0-255.255.255.254)

**Default Gateway:** - (1.0.0.0-223.255.255.254)

FDFF:FFFF:FFFF:FFFF:FFFF:FFFF

IPv6 Default Gateway: - (::FF:0-FEFF:FFFF:FFFF:FFFF:FFFE)

DNS Primary Server IPv4: - (1.0.0.1-233.255.255.254)
IPv6: - (::FF:0-FEFF:FFFF:FFFF:FFFF:FFFE)
Secondary Server IPv4: - (1.0.0.1-233.255.255.254)
IPv6: - (::FF:0-FEFF:FFFF:FFFF:FFFF:FFFE)

**NTP IPv4:** ntp.jo.aiphone-app.net (1.0.0.0-223.255.255.255 or Hostname) **IPv6:** - (::FF:0-FEFF:FFFF:FFFF:FFFF:FFFF:FFFF or Hostname)

## **Ports and Protocols**

The information below contains the most common and critical ports and protocols for the IXG Series. Some are used only during the initial programming process, others during general use and optional feature functions.

| Port                           | Туре | Service or Protocol                                | Notes                                                                |
|--------------------------------|------|----------------------------------------------------|----------------------------------------------------------------------|
| 5060                           | UDP  | Internal SIP communication between Aiphone devices |                                                                      |
| 8740                           | UDP  | Keep-alive during door release                     |                                                                      |
| 8620                           | SSL  | Door release command                               |                                                                      |
| 65011                          | TCP  | Option Relay Output control                        |                                                                      |
| 65030                          | UDP  | Lift Control Adaptor control                       |                                                                      |
| 123**                          | UDP  | NTP                                                | IXGW-GW Gateway must have an assigned NTP server address to function |
| 53**                           | UDP  | DNS                                                | IXGW-GW Gateway must have an assigned DNS server address to function |
| 25                             | TCP  | SMTP                                               | Email notifications                                                  |
| 443                            | TCP  | HTTPS (TLS 1.2)                                    | Secure Web Access for certification server control                   |
| 22*                            | TCP  | SFTP over an SSH session                           | Setting File Upload for Support Tool                                 |
| 8883**                         | TCP  | Secure MQTT                                        | Call control server connection to Cloud Server                       |
| 8700*                          | UDP  | Broadcast                                          | Station Search and<br>Association functions with Support Tool        |
| 55550                          | UDP  | Paging Delivery                                    |                                                                      |
| 59900                          | TCP  | Message Page Delivery                              |                                                                      |
| 65000                          | UDP  | Multicast Paging Delivery                          |                                                                      |
| 55552 - 56552                  | UDP  | RTP Range used when paging                         |                                                                      |
| 10000-20000**                  | UDP  | SRTP/SRTCP, DTLS, ICE(STUN)                        | IXG-GW and IXG Mobile App cloud server communication                 |
| 20000 - 21000<br>30000 - 31000 | UDP  | RTP Audio and Video ranges for<br>Encoder 1        | Intercom to Intercom communication                                   |
| 22000 - 23000<br>32000 - 33000 | UDP  | RTP Audio and Video ranges for<br>Encoder 2        | Intercom to 3rd Party Streaming                                      |

<sup>\*</sup> IXG Support Tool function / \*\* IXG App functionality

# **Additional IXG App Information**

A reachable DNS and NTP server must be assigned to the IXGW-GW Mobile App Gateway. A generic DNS server, such as 8.8.8.8, may be used. Note that the IXG Support Tool has an preset NTP server for the IXGW-GW Gateway. However, this NTP server is located outside of the United States and using a local NTP server is suggested.

Reference the following Hostnames if firewall white-listing is required for external network communication.

\*.ixg.aiphone-app.net: 443 iot.us-east-1.amazonaws.com: 8883

\*.compute-1.amazonaws.com: 10000-20000

<sup>\*:</sup> wildcard representing multiple subdomains